# **Cloud POS**

# 1. Login Screen

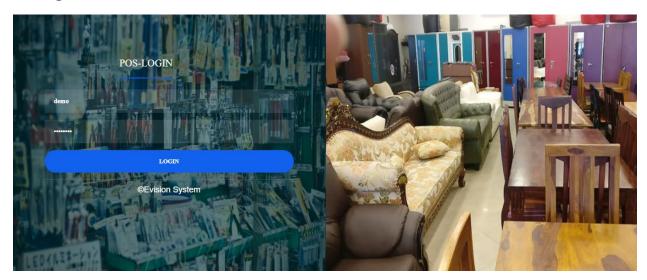

### 2. Dashboard

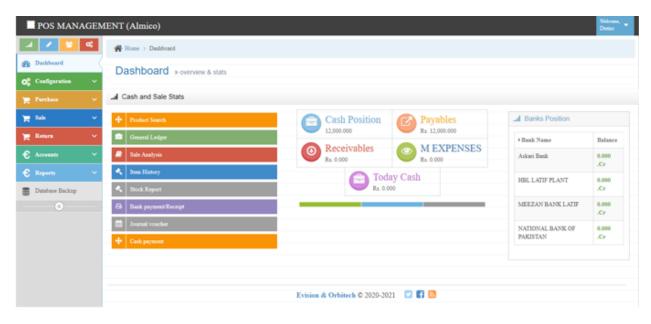

# 3. Configuration

• Company Information

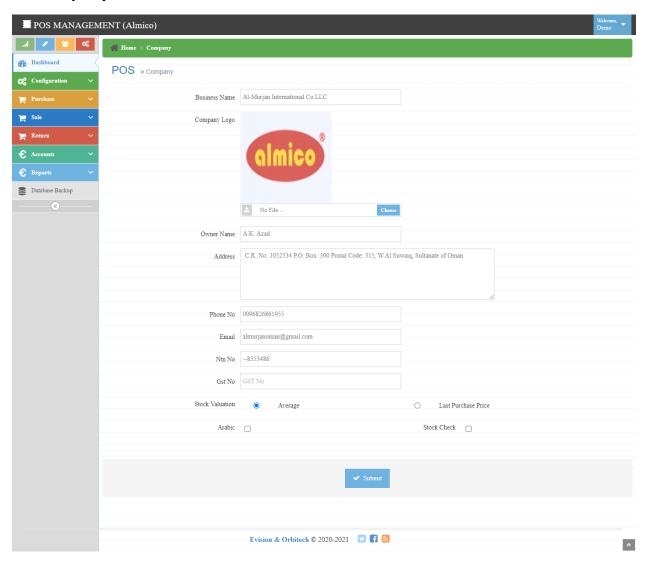

### • User Management

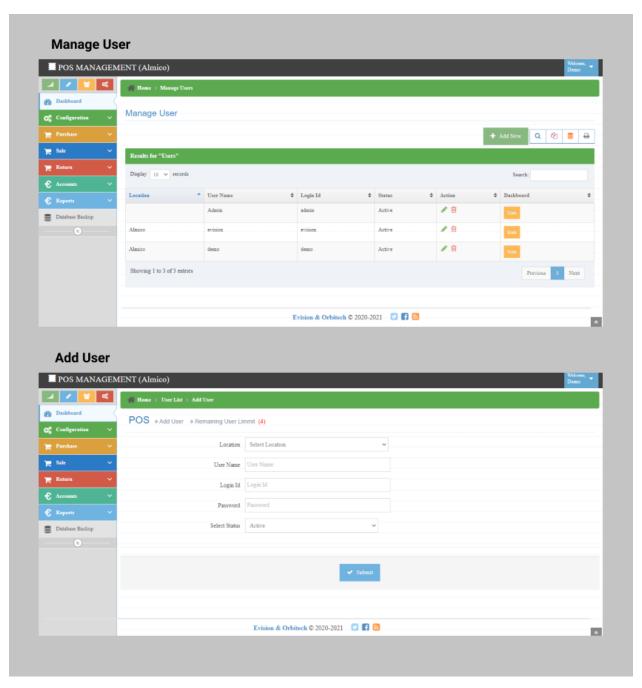

# • Class Coding

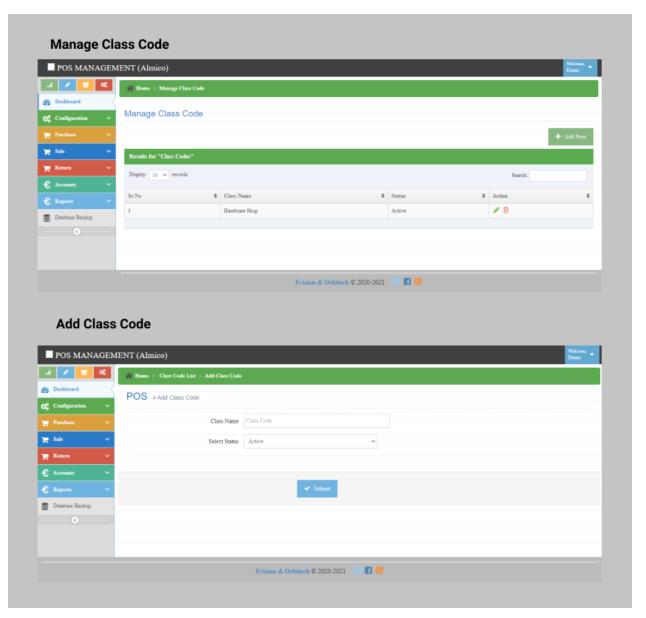

# • Category Coding

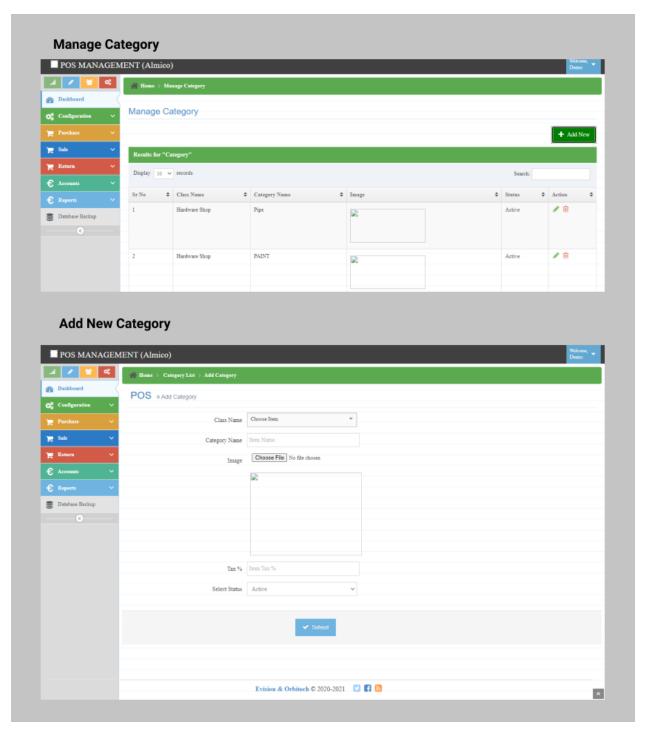

#### Item Master

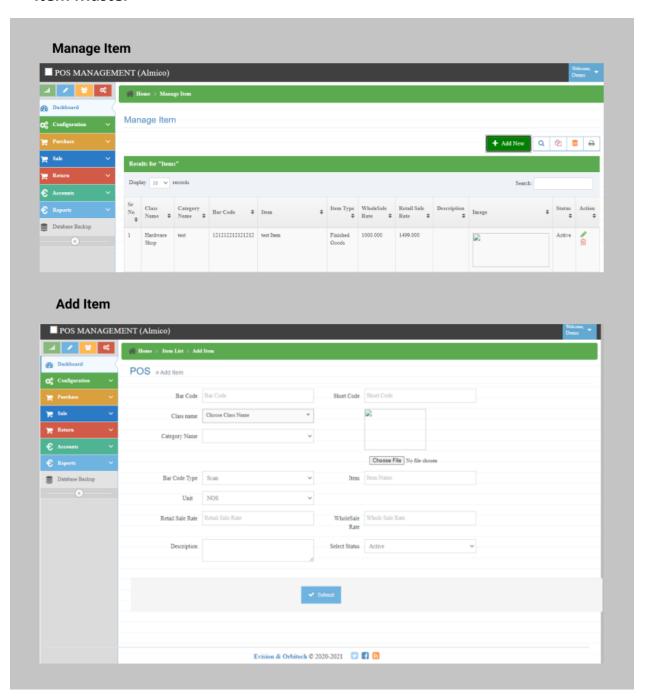

## • Vendor Coding

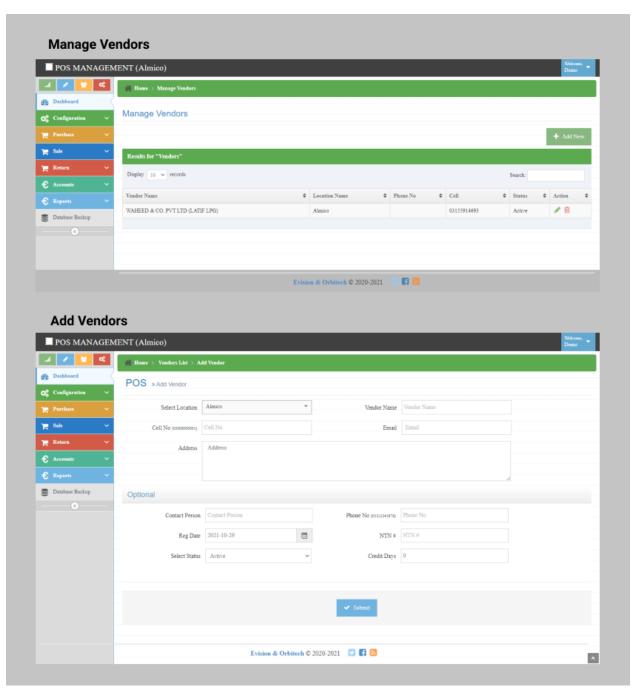

### • Customer Coding

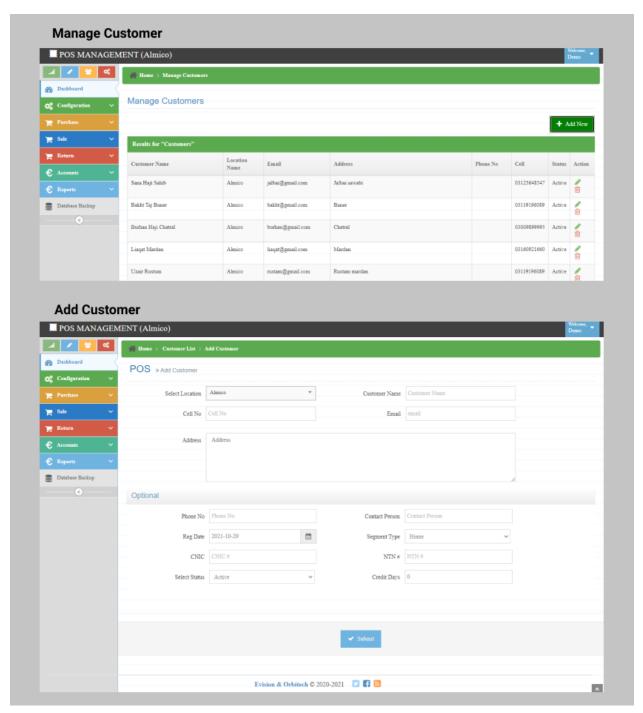

# • Bank Coding

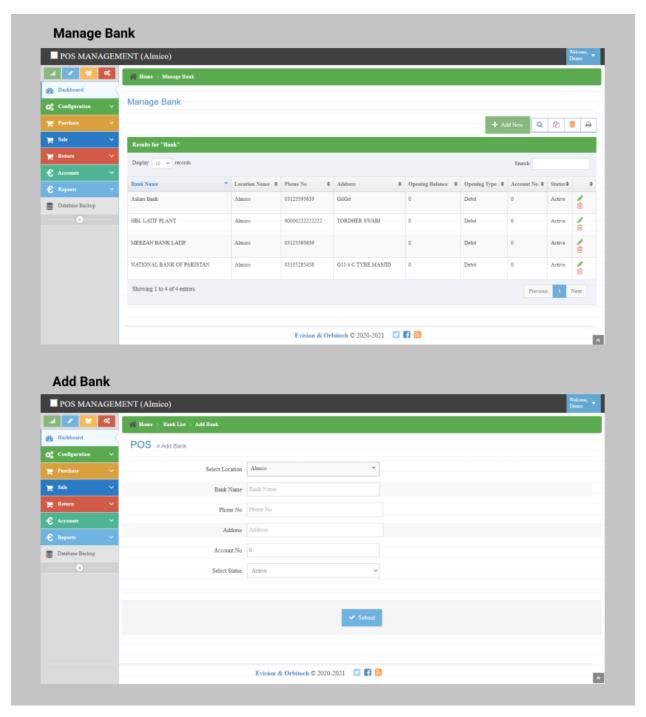

### • Expense Coding

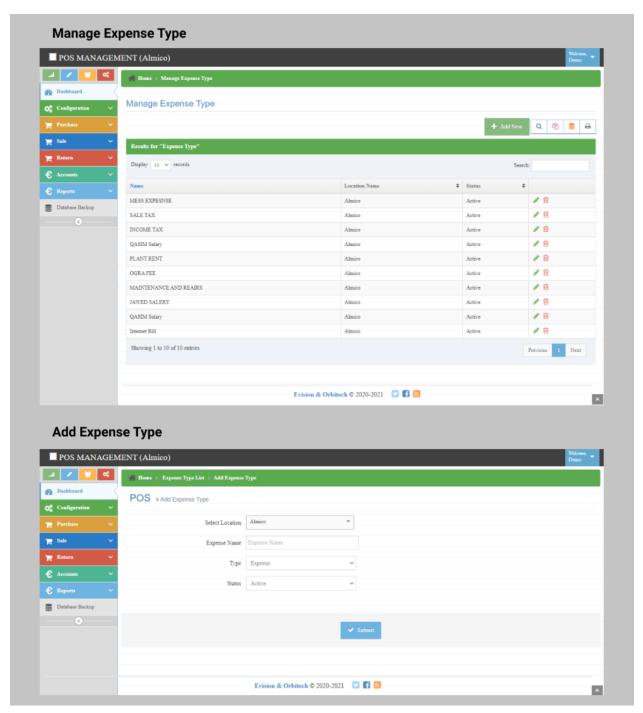

### • Shop Opening

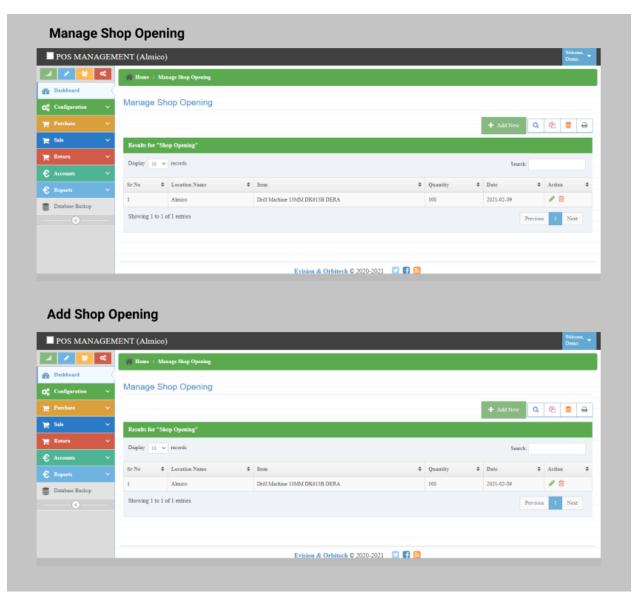

# • Opening Voucher

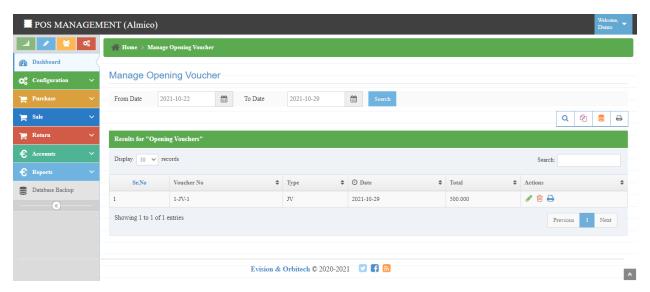

## • Salesman Coding

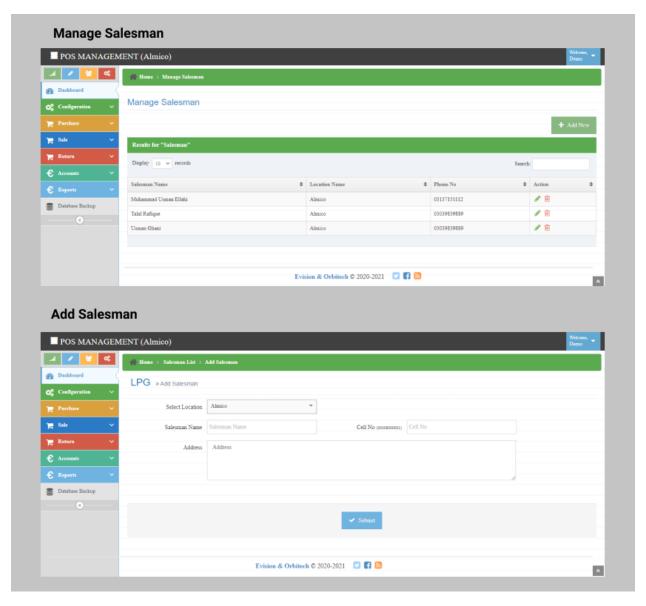

#### 4. Purchase

Purchase Order

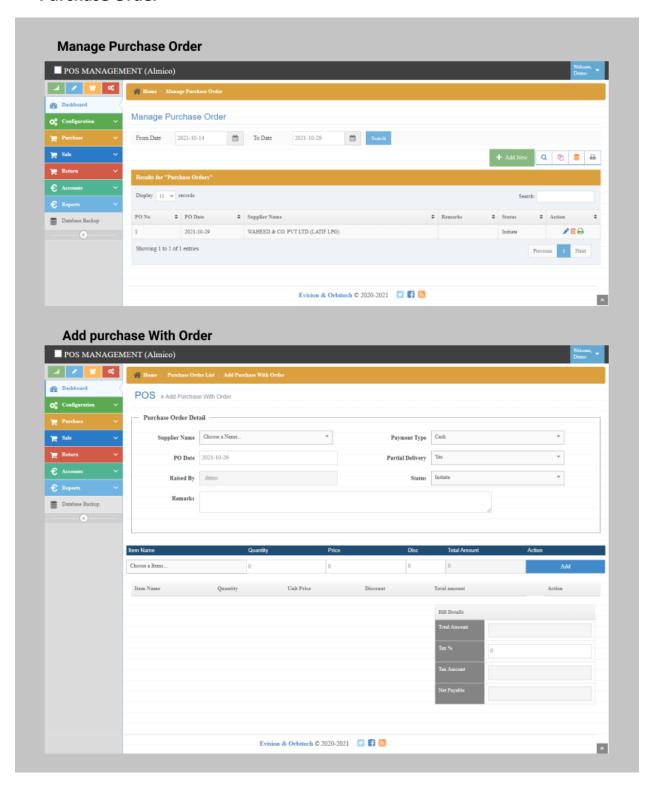

#### Purchase

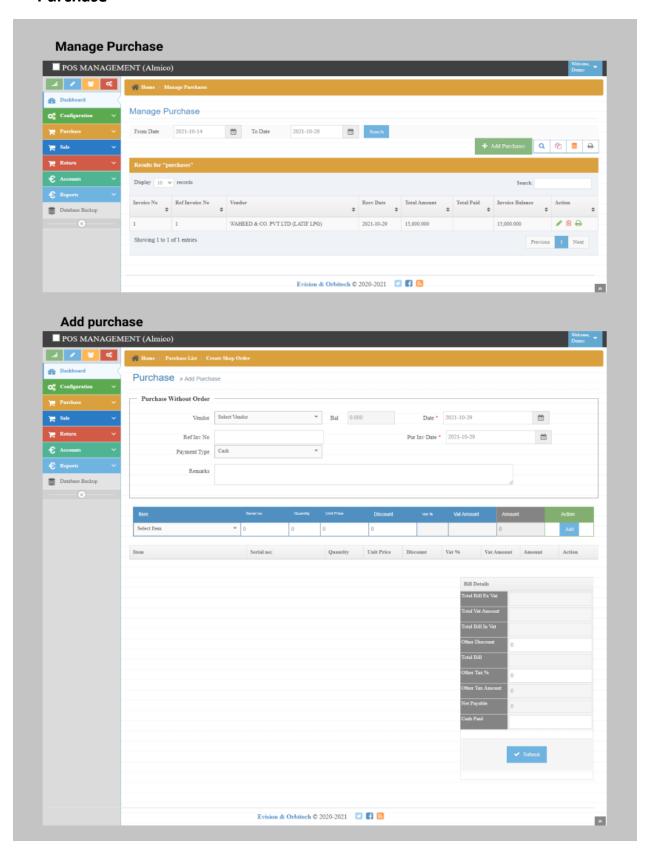

#### Purchase With PO

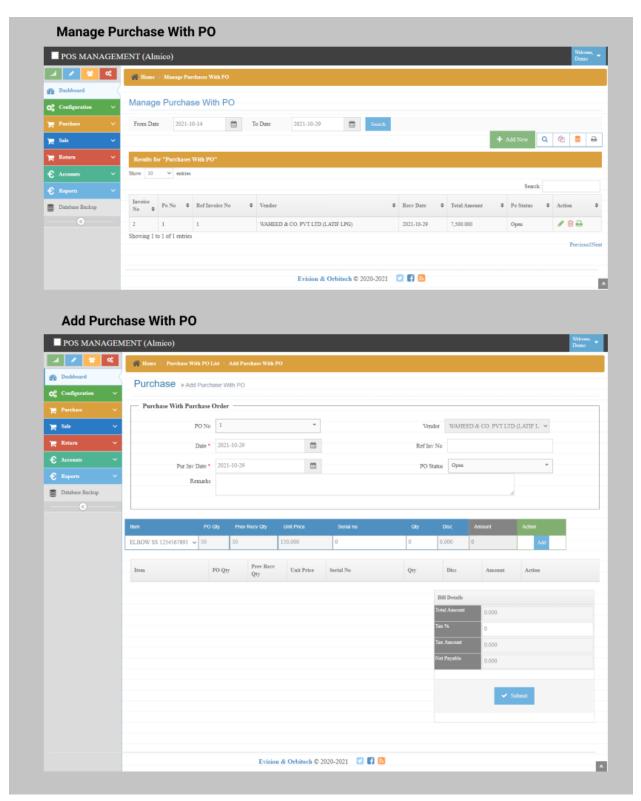

#### 5. Sale

#### Sale POS MI

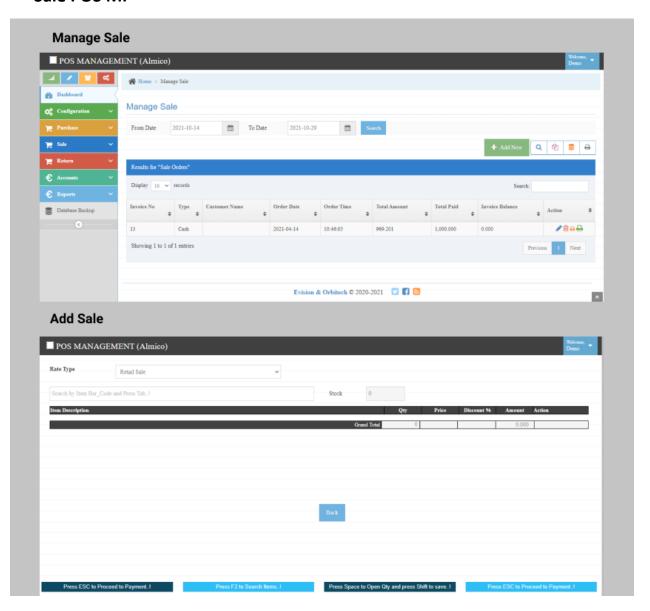

#### 6. Return

#### • Sale Return

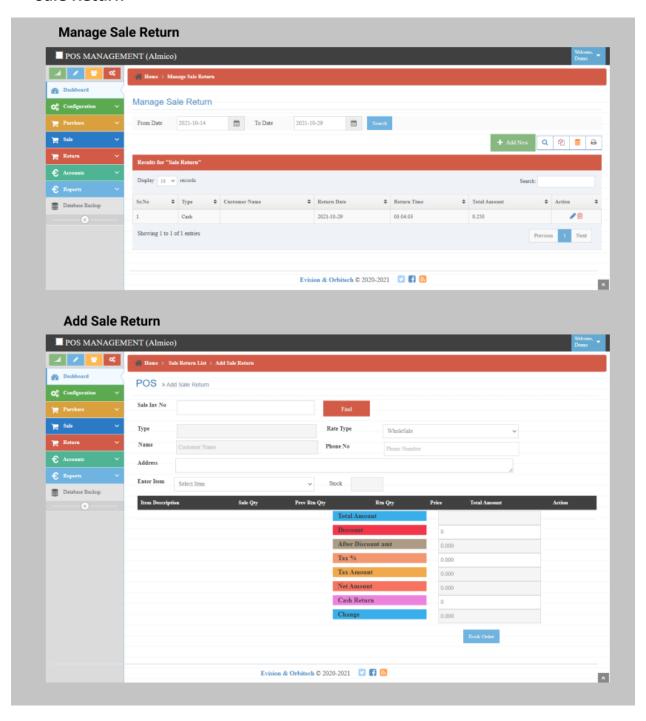

#### 7. Accounts

• Chart of Account

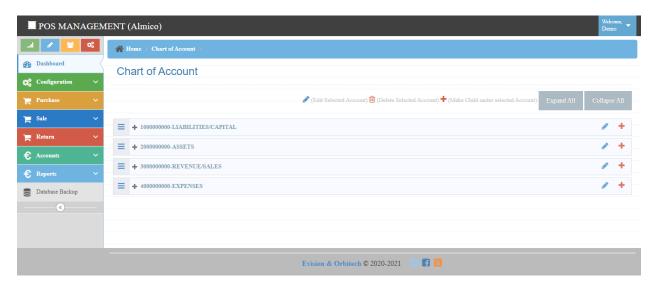

### • Cash Payment

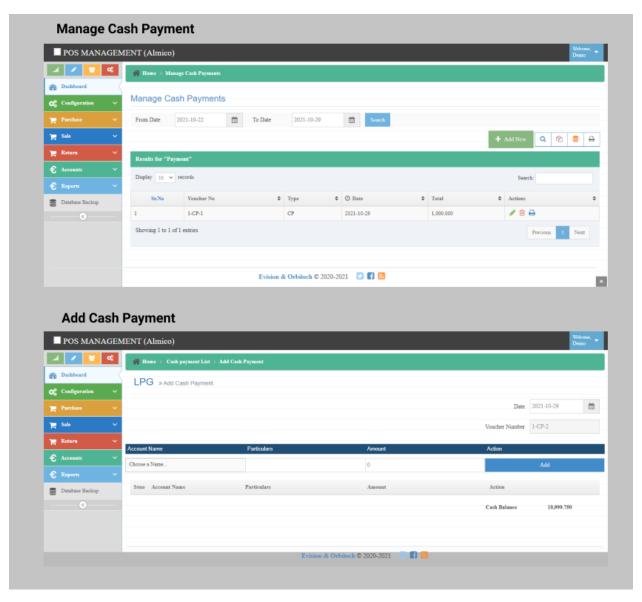

### • Cash Receipt

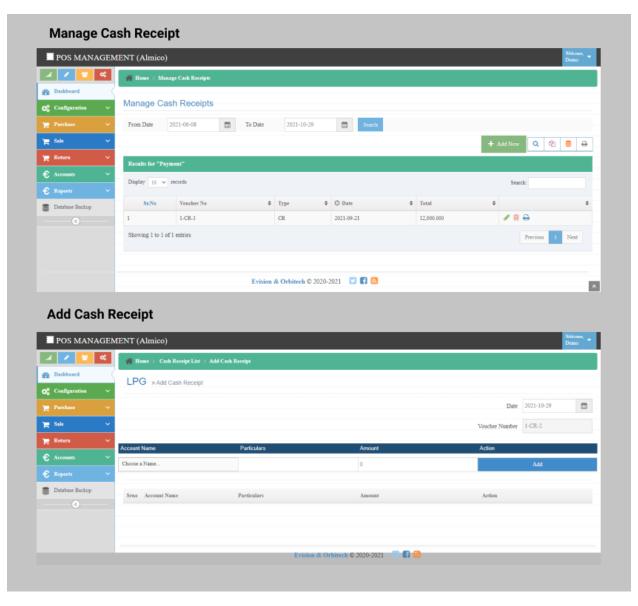

### Bank Payment / Receipt

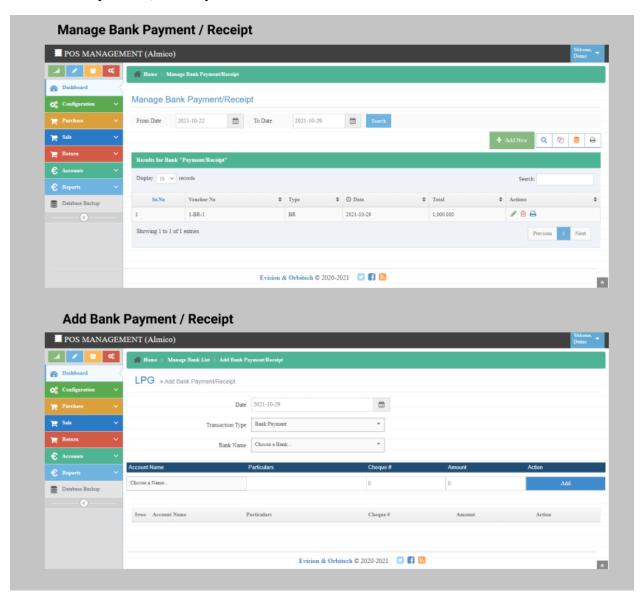

#### Journal Voucher

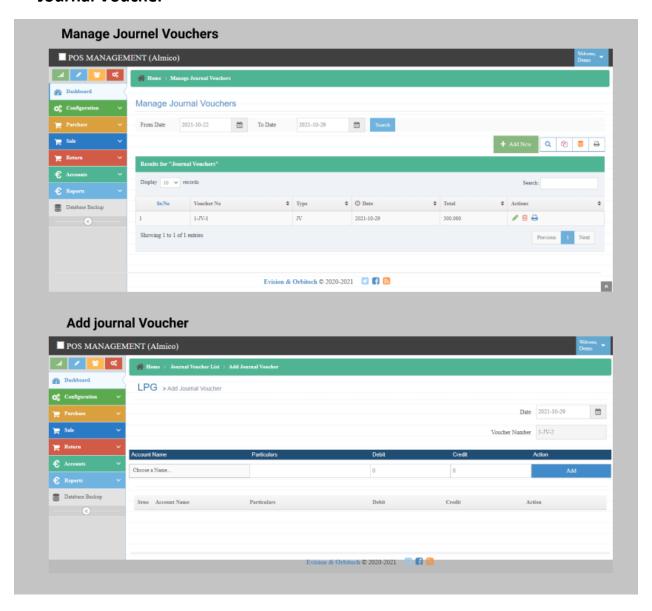

### • All Vouchers List

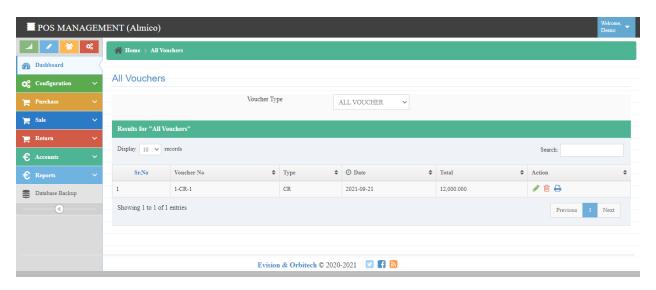

### 8. Reports

• Sale Analysis

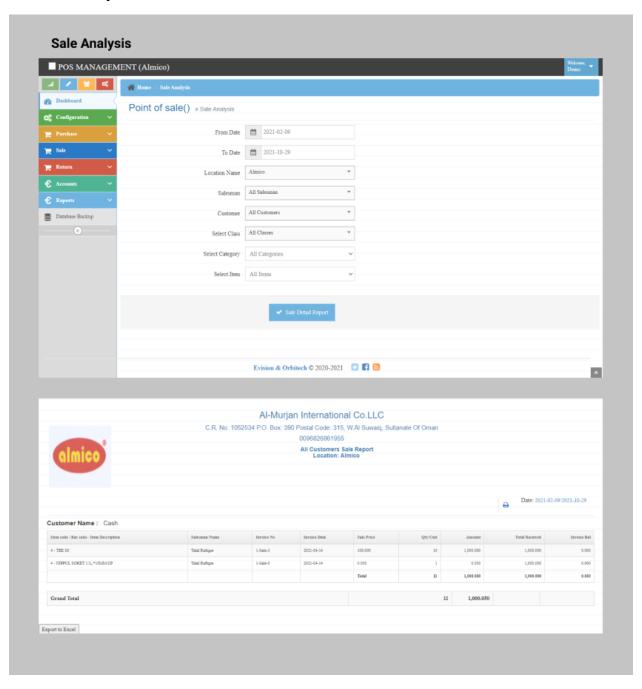

### • Item Wise Report

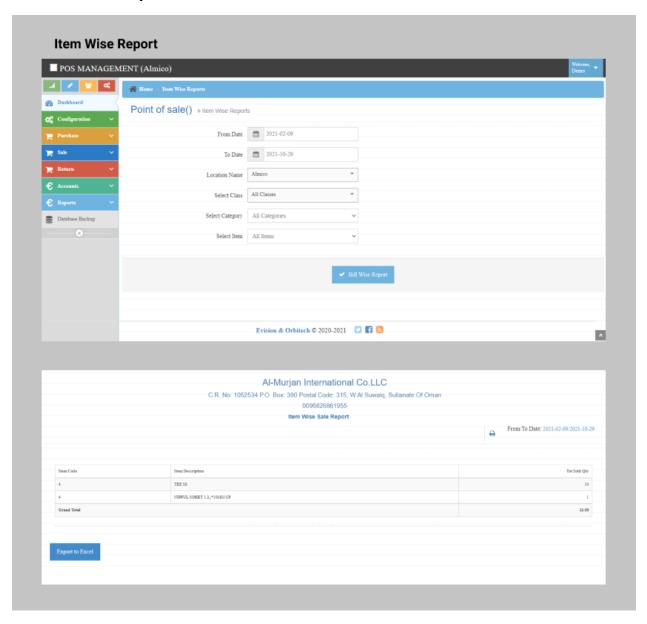

### • Purchase Report

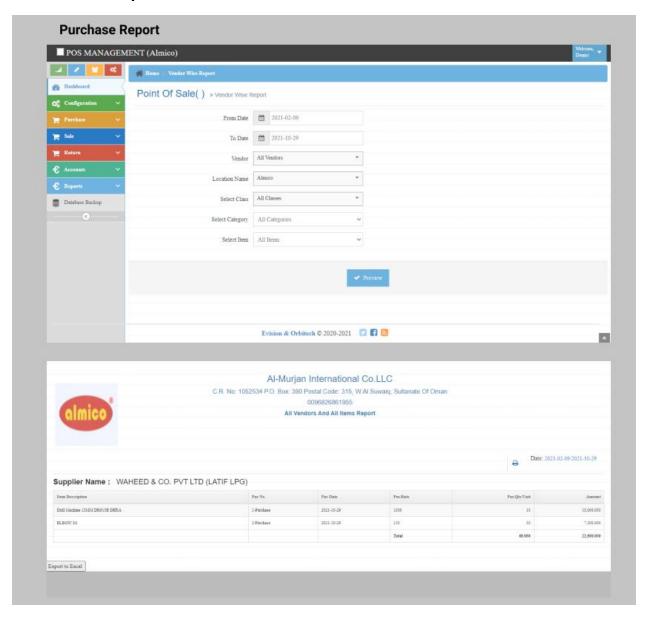

# • Chart Of Account Report

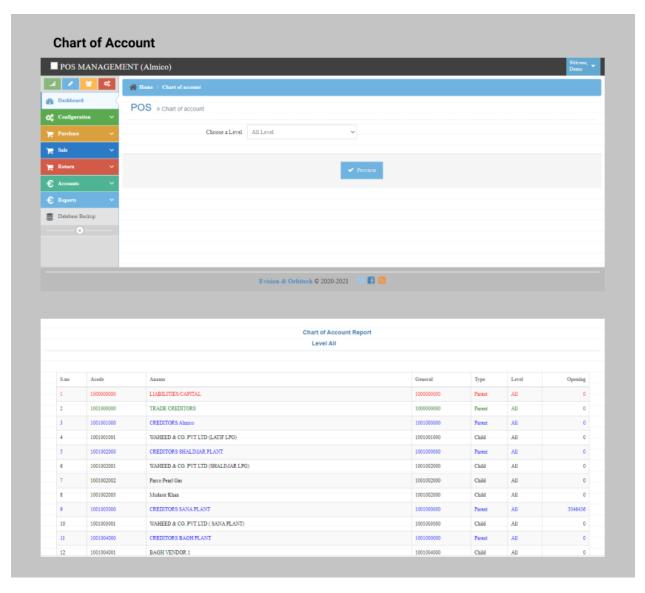

#### • Cash Book

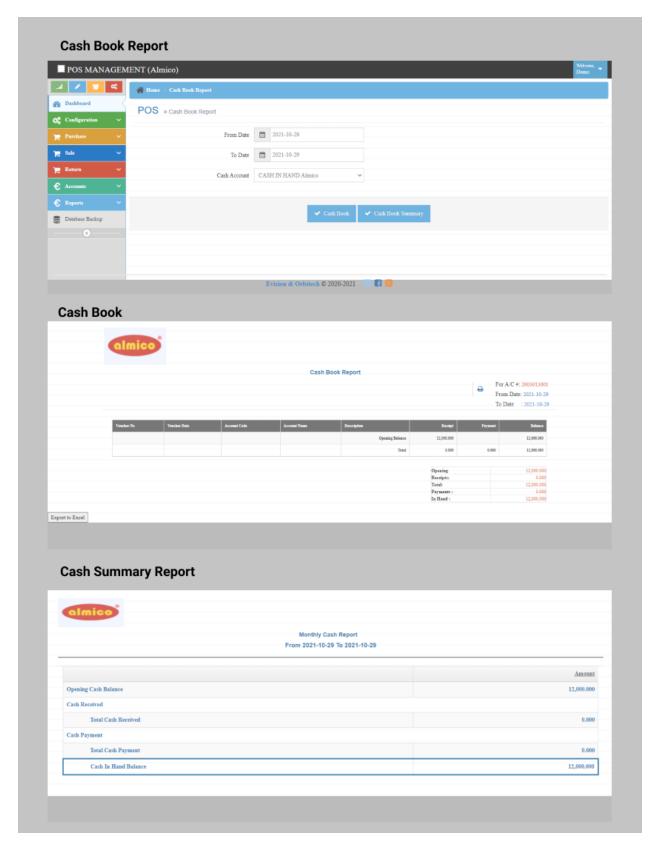

# • Voucher Listing

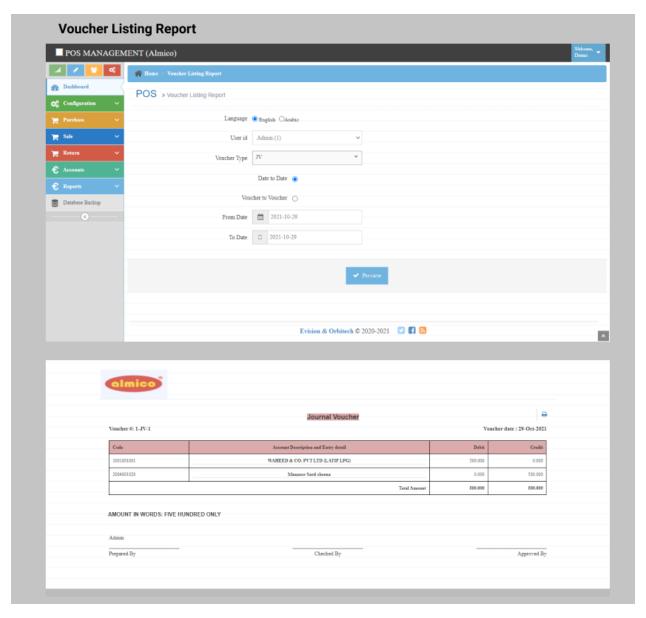

## • Transaction Listing

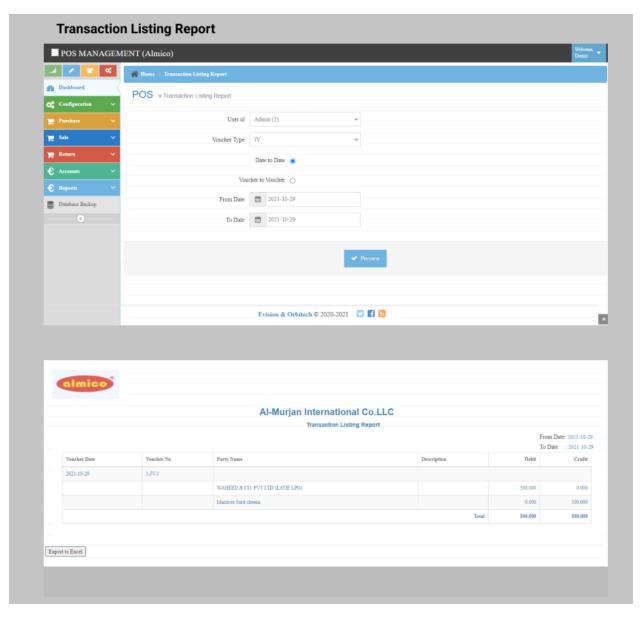

# • General Ledger Report

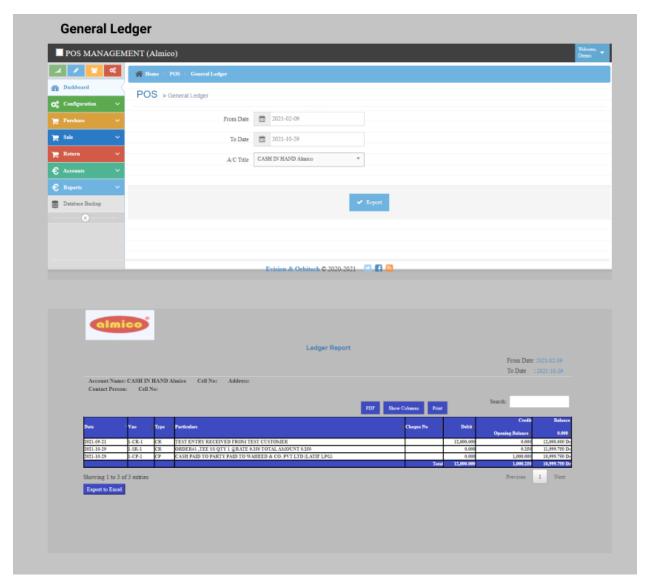

# • Multiple Ledger Report

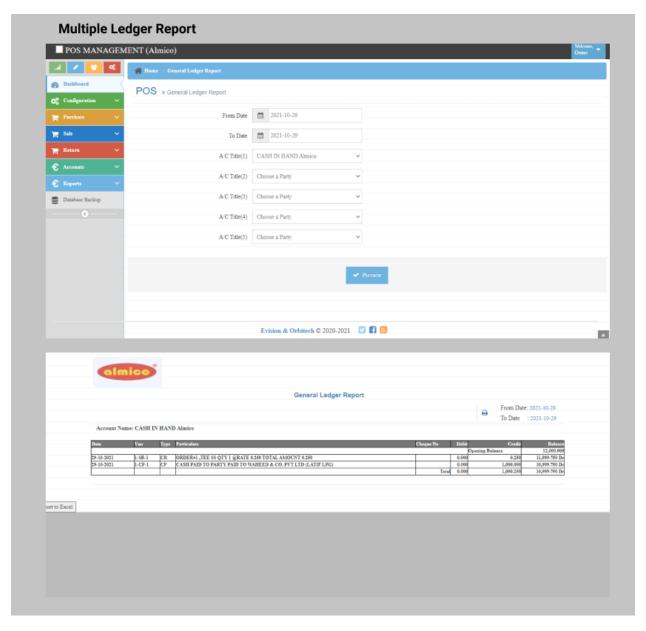

## • Stock Report

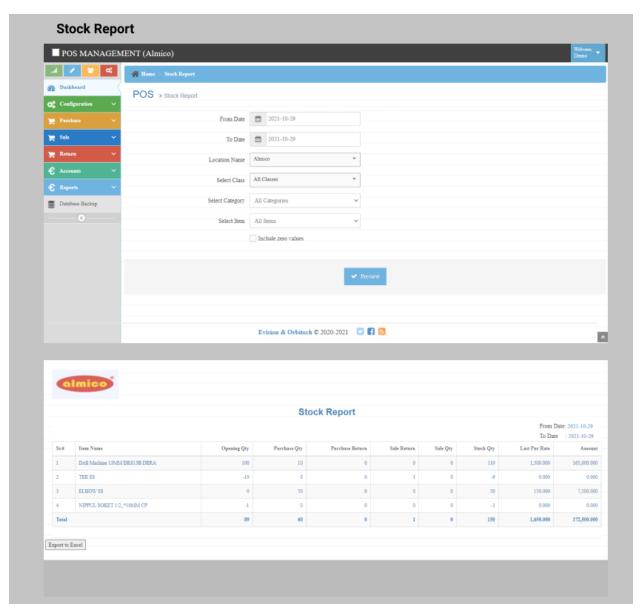

#### • Summary Report

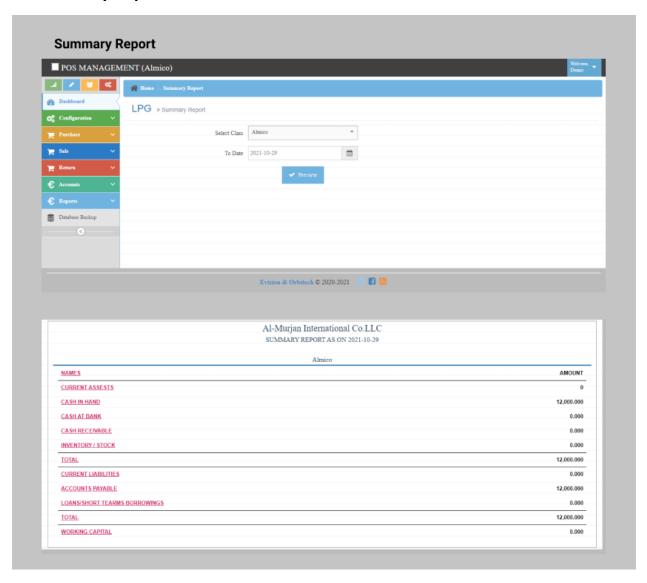

### • Group Summary Report

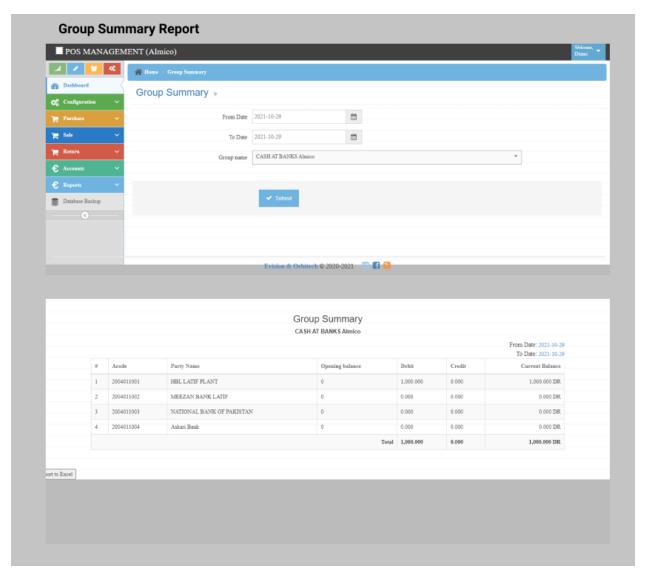

#### • Trail Balance

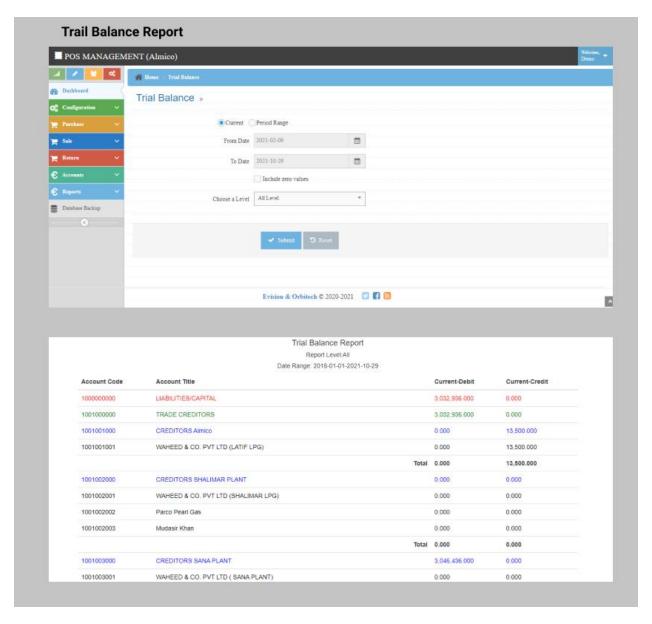

### • Item History Report

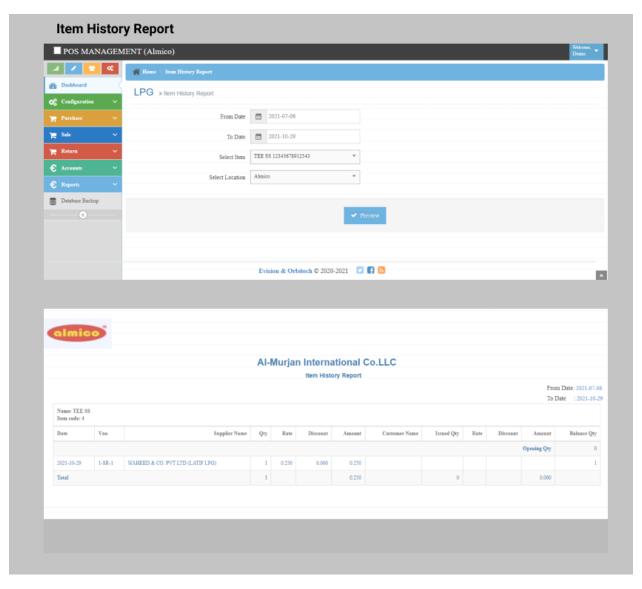

# 9. Data Base Backup

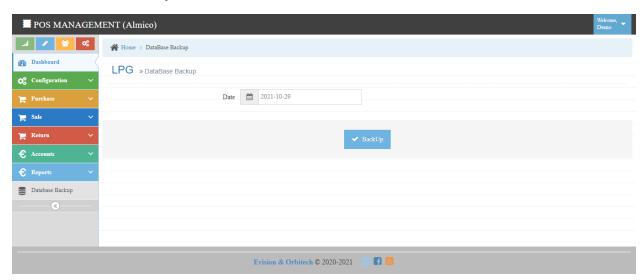